# **Introdução à Computação I – IBM1006**

# 3. Linguagem de Programação C

#### Prof. Renato Tinós

#### Departamento de Computação e Matemática (FFCLRP/USP)

# **Principais Tópicos**

- 3.3. Conceitos Básicos de C: Expressões, Operadores e Bibliotecas
	- 3.3.1. Expressões
	- 3.3.2. Conversão de Tipos de Dados
	- 3.3.3. Operadores
		- 3.3.3.1. Aritméticos
		- 3.3.3.2. Booleanos
		- 3.3.3.3. Bitwise
		- 3.3.3.4. Atribuição
	- 3.3.4. Bibliotecas
	- 3.3.5. Comandos Básicos de Entrada e Saída

**3.3.1. Expressões**

• **Expressões em C são compostas por operadores e operandos**

- Ex.: *x = a + 5*;
- Operandos
	- » Pode ser uma variável, constante ou valor retornado por uma função
		- Ex.: a, b, c, 2 e 4
- Operadores
	- » Definidos pela linguagem e por funções

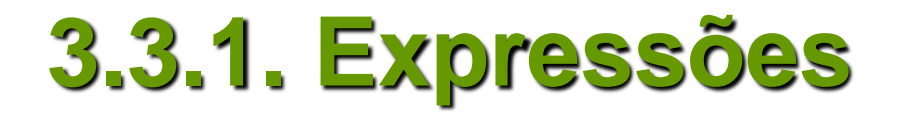

#### • **Servem para**

– Computar e atribuir valores à variáveis

– Controlar o fluxo de execução de um programa

#### • **Ao realizar operações, operador retorna um valor**

–Valor e seu tipo dependem do operador e do tipo dos seus operandos

» Ex.: 
$$
x = (-b + sqrt(b * b - 4 * a * c))/(2 * a)
$$

$$
x = \frac{-b + \sqrt{b^2 - 4ac}}{2a}
$$

# **3.3.2. Conversão de Tipos de Dados**

• **Quando variáveis e constantes de tipos de dados diferentes são misturados em uma expressão, elas são convertidas para o tipo mais preciso**

> *long double double float unsigned long long unsigned int int unsigned short short char* Mais preciso

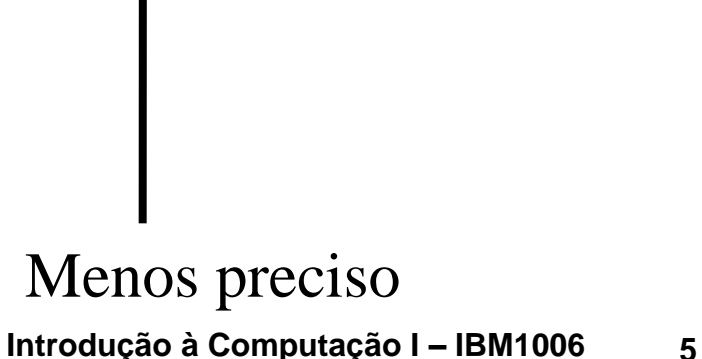

#### **3.3.2. Conversão de Tipos de Dados**

#### • **Exemplo**

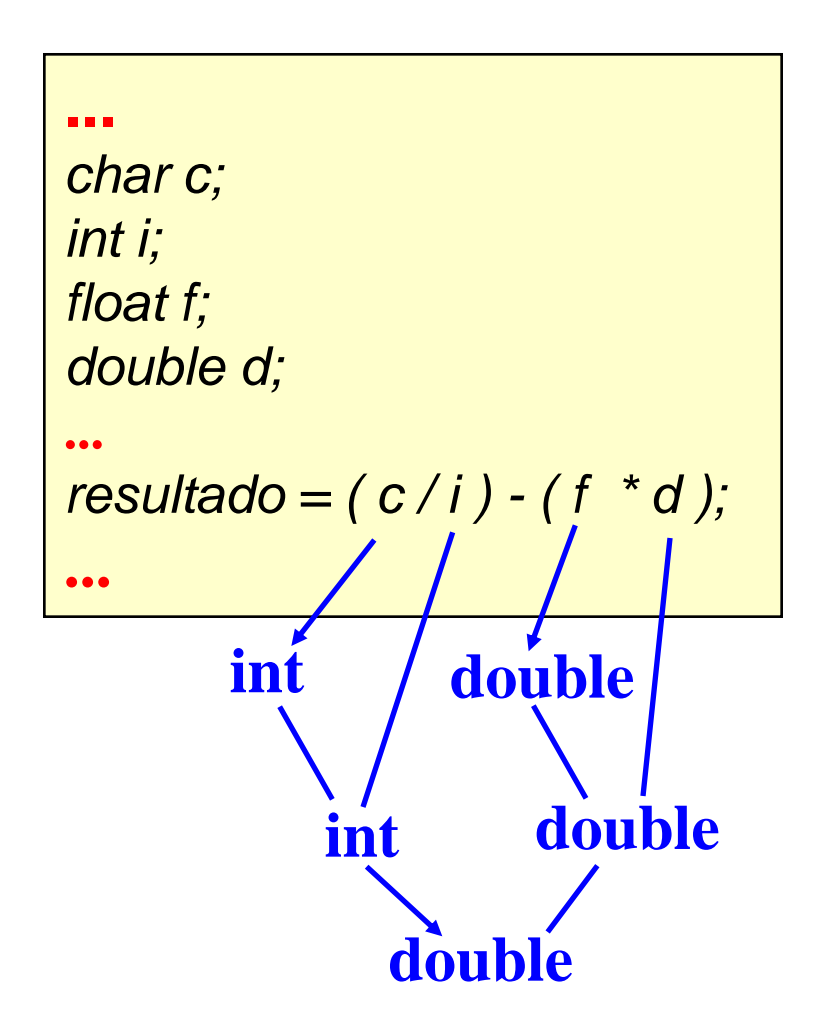

### **3.3.2. Conversão de Tipos de Dados**

#### • **Conversão de tipos**

- C permite a conversão explícita de tipos
- Operador unário com o tipo desejado entre parênteses
	- » Ex. supor que duas variáveis, numerador e denominador, são declaradas como do tipo *int*
	- » res = (double) numerador / denominador
- Quando conversor converte um tipo para um outro menos preciso, pode haver perda de informação
	- » Ex.: (int) 2.87 = 2

#### • **Executam funções sobre operandos**

- Unários: utilizam um operando
	- » Pode vir antes do ou após o operando
	- » Ex.: *count++, ++count*
- Binários: utilizam dois operandos
	- » Operador aparece entre os operandos
	- $\triangleright$  Ex.: *count* = 0
- Ternários: utilizam três operandos (?:)
	- » Cada parte do operador aparece entre dois operandos
	- » Ex.: expr ? op1 : op2

• **Operadores de C podem ser divididos em categorias**

- Aritméticos
- Booleanos (relacionais e condicionais)
- Bitwise
- Atribuição

• **Ordem como uma expressão é avaliada é importante**

- $-$  Exemplos:  $x * z + y$ ;  $x + y / 100$ ;
- Ordem em que a expressão será avaliada pode ser definida explicitamente usando parênteses
	- » Exemplo:  $x + (y / 100)$
- Operadores da linguagem C possuem uma ordem de precedência

• **Precedência**

- Informa ordem de aplicação de operadores na ausência de parênteses
	- » Quando dois operadores competem pelo mesmo operando, aplica-se primeiro o de precedência mais alta

$$
\mathbf{v} \times \mathbf{x} = (-b + \mathbf{sqrt} \left( \mathbf{b} \cdot \mathbf{b} - \mathbf{4} \cdot \mathbf{a} \cdot \mathbf{c} \right)) / (2 \cdot a)
$$

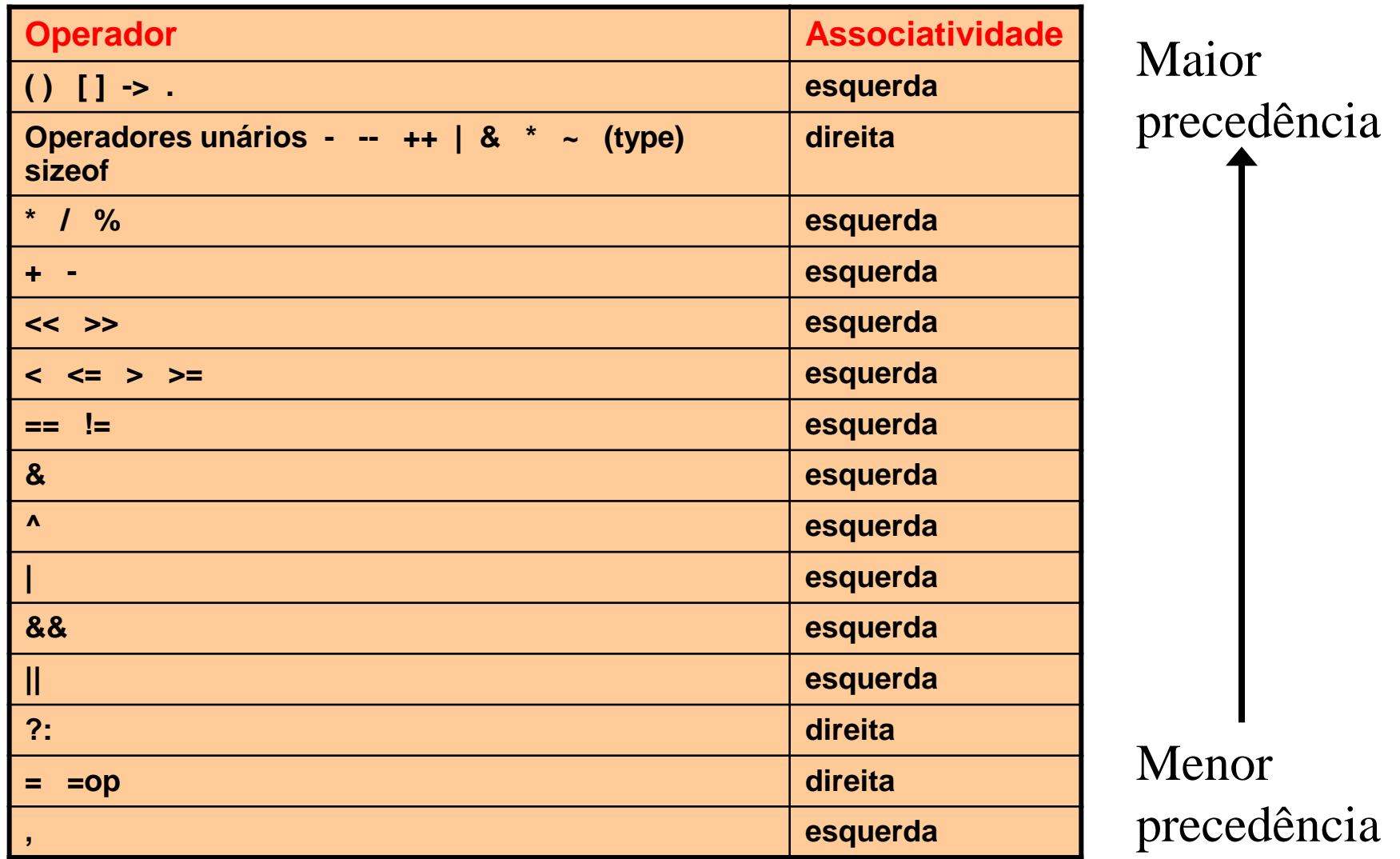

- **Precedência cresce de baixo para cima**
	- Operadores com maior precedência são avaliados primeiro
	- Operadores na mesma linha têm a mesma precedência
	- Operadores binários (exceto de atribuição) são avaliados da esquerda para a direita
	- Operadores de atribuição são avaliados da direita para a esquerda

- **Associatividade**
	- Quando dois operadores têm a mesma precedência, eles são aplicados na ordem especificada por sua associatividade
		- » Indica se o operador segue para a direita ou esquerda
			- Operadores associativos-à-esquerda
				- Maioria dos operadores de C
				- Operador mais a esquerda é avaliado primeiro
			- Operador associativos-à-direita
				- Operador mais a direita é avaliado primeiro

• **Operadores binários (ou seja, com dois operandos)**

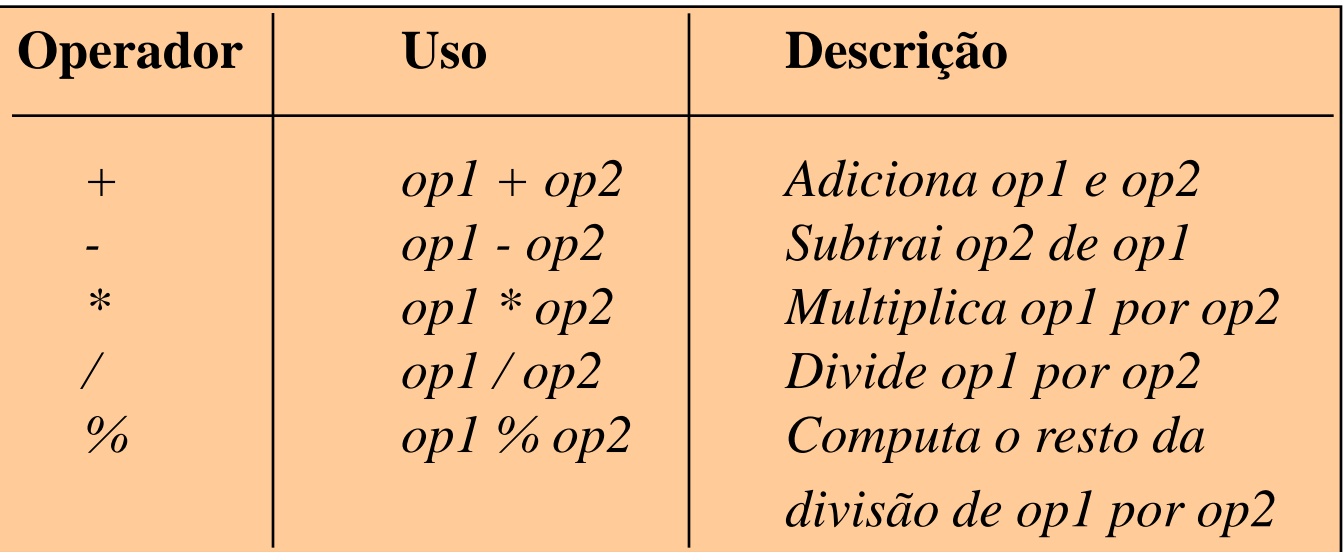

• **Operador de divisão para inteiros (/)**

– Parte decimal é descartada se ambos os operandos forem do tipo inteiro (operação de truncamento)

»  $Fx: 9/4=2$ 

– Para que o resultado não seja truncado, pelo menos um dos operandos deve ser do tipo ponto flutuante

 $\sqrt{8}$  Fx. 9.0 / 4 = 9 / 4.0 = 9.0 / 4.0 = 2.25

• **Operador resto (%)**

- Computa o resto da divisão de um número inteiro por um outro número inteiro
	- » Ex.  $9\%4=1$
	- » Útil para testar se um número é divisível por um outro (resto da divisão é igual a zero)

#### • **Operadores Unários**

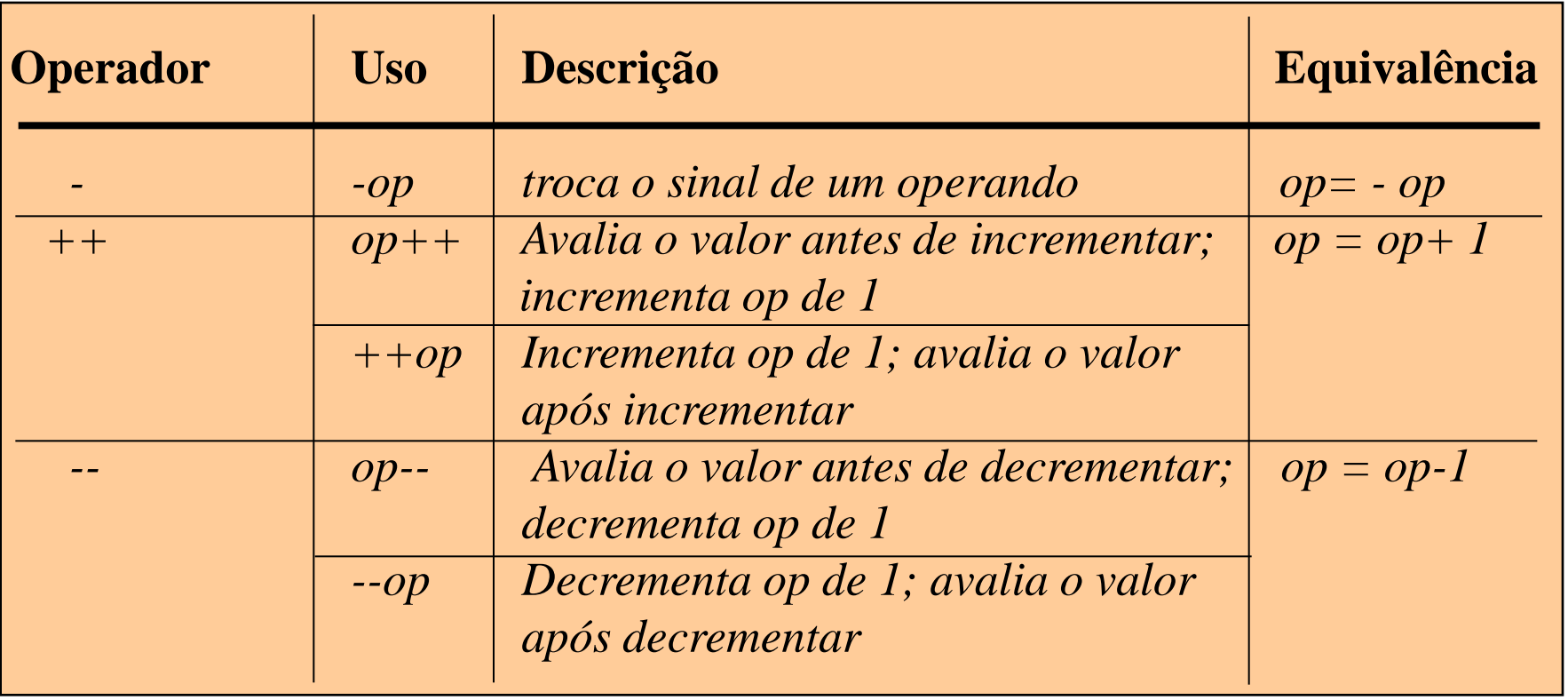

• **Exemplo**

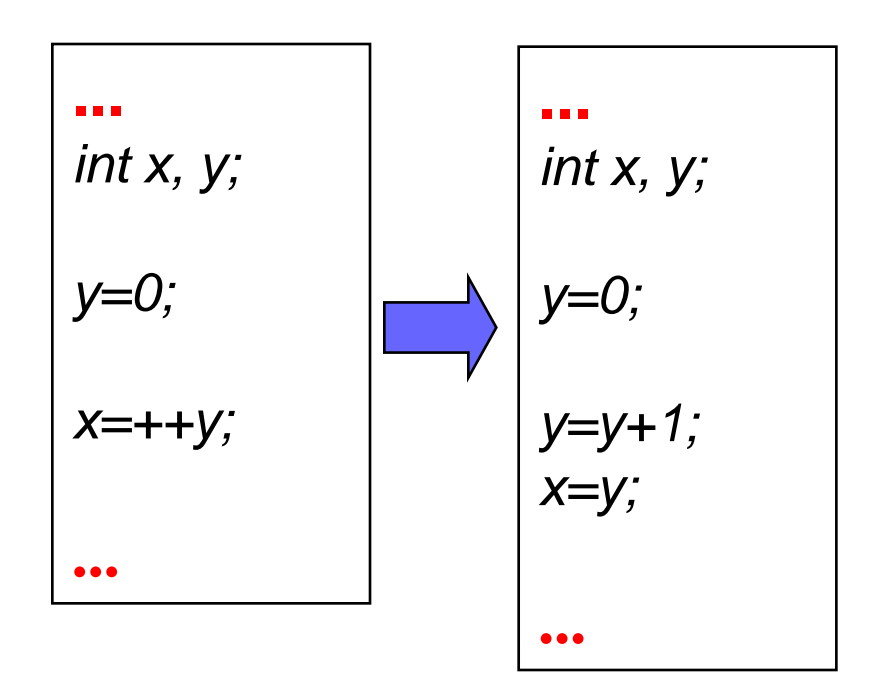

#### • **Exemplo**

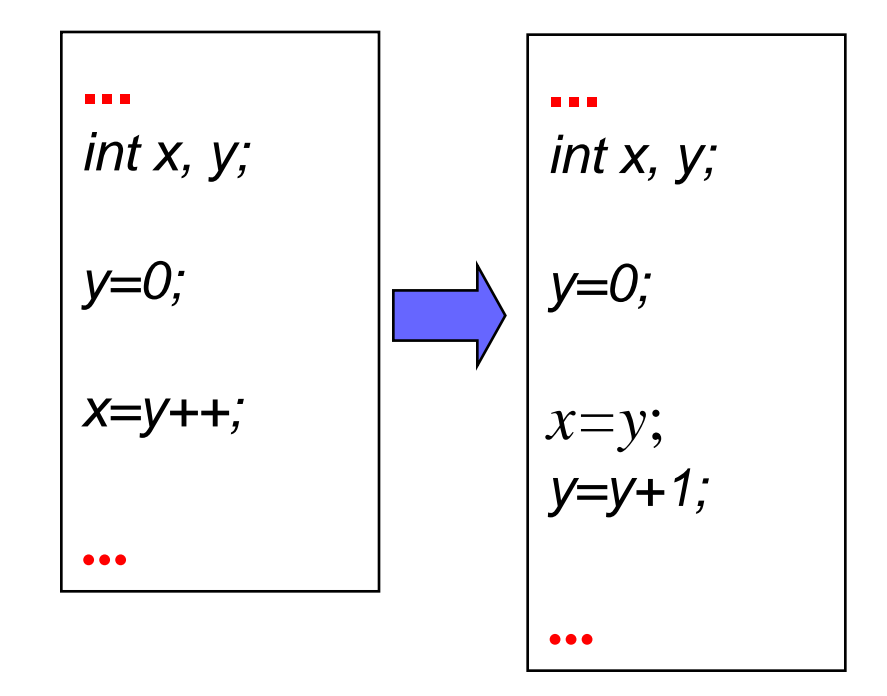

#### **Exercício 3.3.1.** O que o seguinte programa imprime na tela?

*/\* Programa: operadores unarios \*/ # include <stdio.h> main (){ int x;*  $x = 0;$  *printf ("x = %d\n", x++); printf ("x = %d\n", x); printf ("x = %d\n", ++x); printf ("x = %d\n", x++); printf ("x = %d\n", x); }*

• **C define três classes de operadores que manipulam dados booleanos**

- Operadores relacionais
- Operadores lógicos
- Operador ?:

- **Vários comandos ou operadores da linguagem C utilizam valores lógicos**
	- Falso ou verdadeiro

» Valores booleanos

- **Algumas linguagens de programação possuem um tipo específico para estes valores**
	- Tipo Booleano

• **A Linguagem C não utiliza um tipo Booleano**

- Mas permite o uso do tipo *int* para expressar valores Booleanos
	- » Variável (constante) inteira possui valor igual a  $0 \rightarrow$  falso
	- » Variável (constante) inteira possui valor diferente de 0  $\rightarrow$ verdadeiro

• **Expressões e funções lógicas retornam um valor inteiro**

- Quando o resultado de uma expressão (função) é falso, ela retorna um valor igual a 0
- Quando o resultado de uma expressão (função) é verdadeiro, ela retorna um valor diferente de 0

- **Operadores Relacionais**
	- Comparam dois valores e determinam o relacionamento entre eles

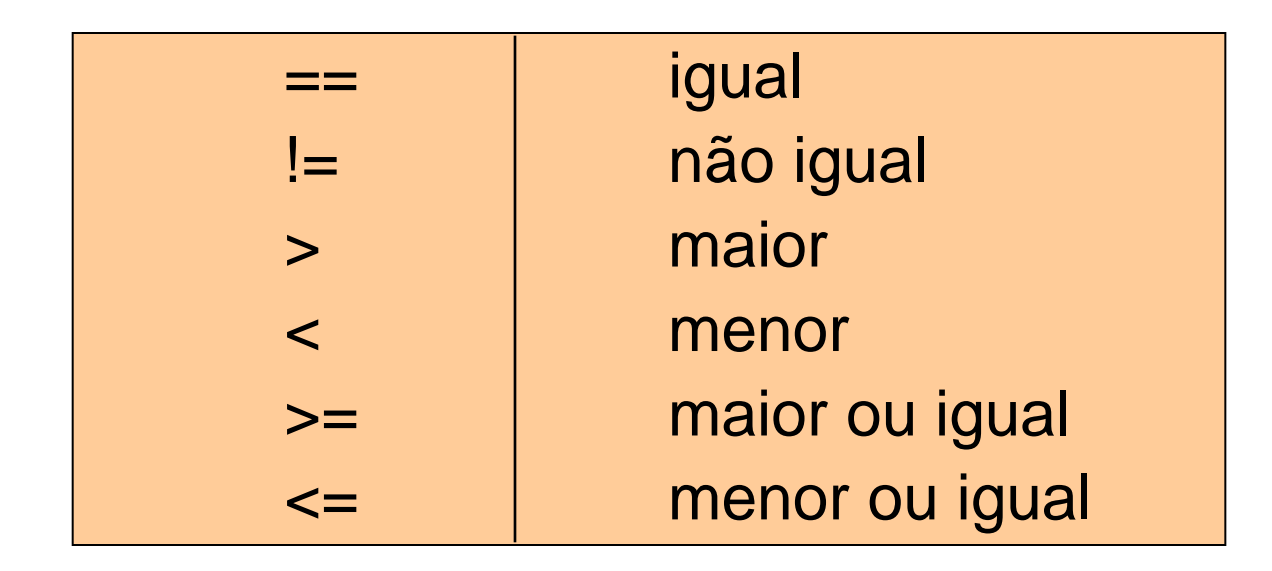

- Como resultado da comparação, retornam um valor inteiro que pode ser
	- $\geq 0$  (falso)
	- $\geq 1$  (verdadeiro)

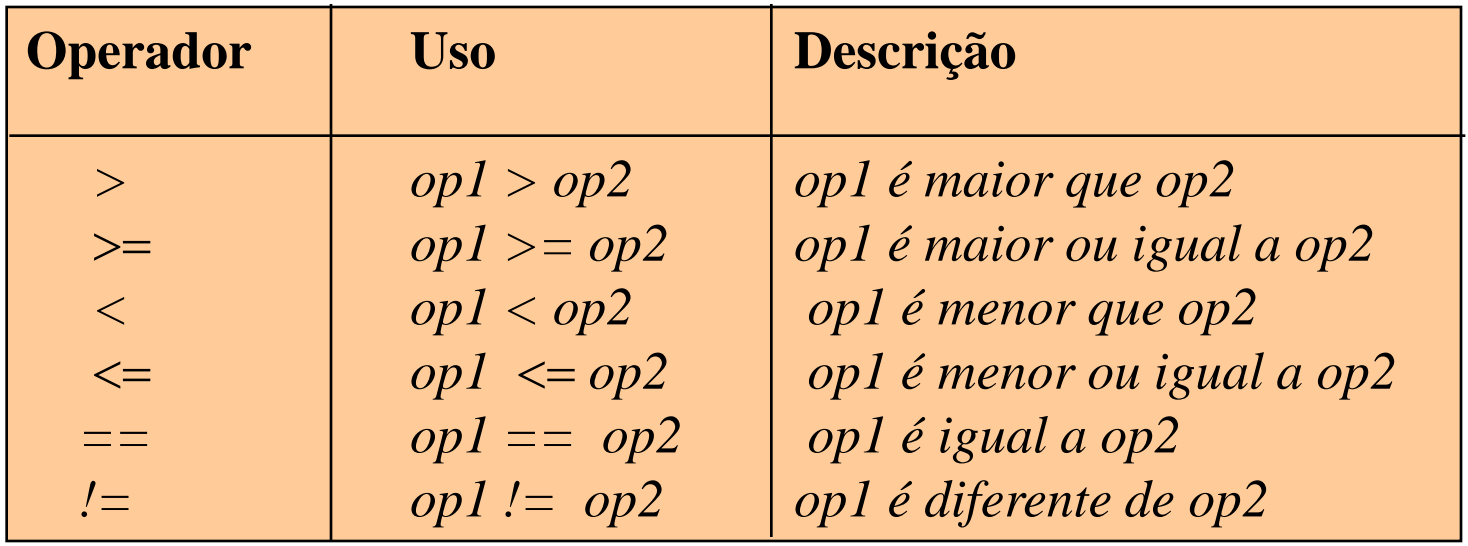

#### **Exercício 3.3.2.** O que o seguinte programa imprime na tela?

```
/* Programa: operadores relacionais 1*/
# include <stdio.h>
main ( ) {
   int i=2, j=3;
    printf("%d == %d eh %d \n", i, j, i==j);
    printf("%d != %d eh %d \n", i, j, i!=j);
    printf("%d > %d eh %d \n", i, j, i>j);
    printf("%d < %d eh %d \n", i, j, i<j);
    printf("%d >= %d eh %d\ n", i, j, i>=j);
    printf("%d <= %d eh %d \n", i, j, i<=j);
}
```
– Não confundir = (atribuição) com == (igual a)

- » Um dos erros mais comuns
- » Compilador geralmente aceita estes erros
	- Sinal de atribuição dentro de uma expressão vira uma atribuição encaixada
- Podem ser usados apenas para comparar valores de dados atômicos

» *int, double, char, etc.*

- **Operadores Lógicos**
	- Utilizam operandos booleanos e retornam resultado booleano

Precedência

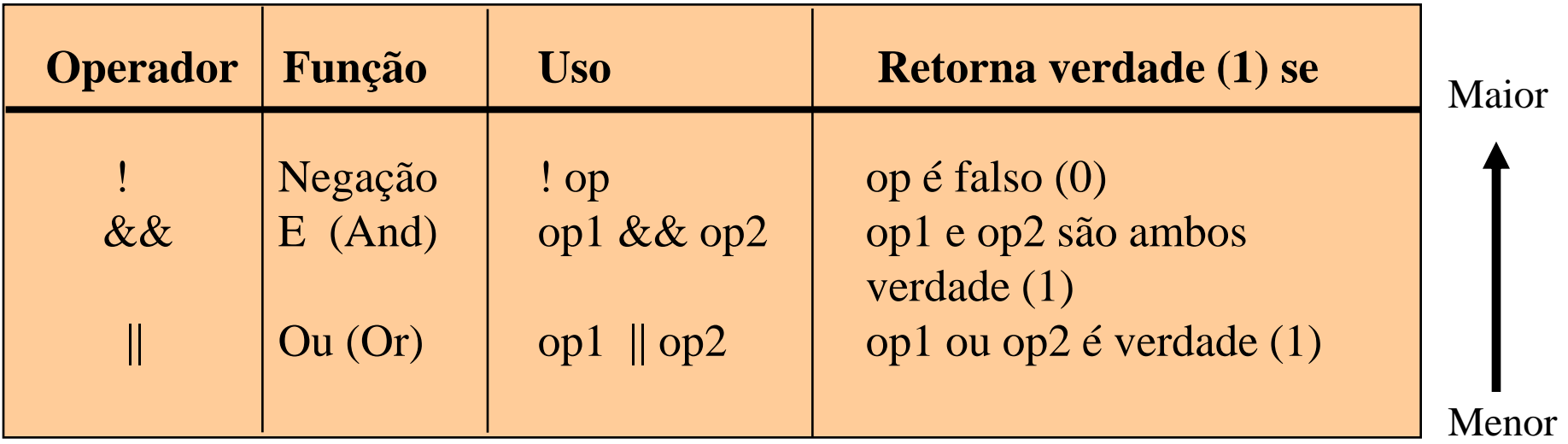

– Tabela Verdade:

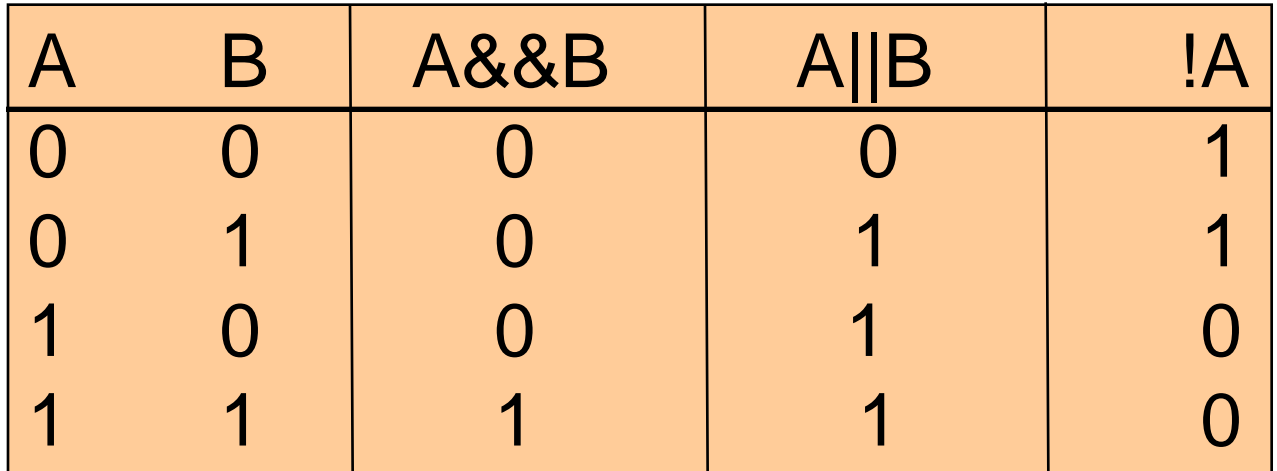

```
Introdução à Computação I – IBM1006 32
/* Programa: Operadores Lógicos*/
# include <stdio.h>
main () {
   int operacao, 
   float a=10.2, b;
   printf("Entre com a operação: ");
   scanf("%d",&operacao);
   printf("Entre com o valor de b: ");
   scanf("%f",&b);
   if ( (operacao==1) && (b != 0.0) )
       a = a / b; 
   else
       a = b;
   printf ("Valor da expressao eh: %f \n", a);
}
```
• **Avaliação "Preguiçosa"**

- Em C as sub-expressões individuais de uma expressão lógica são avaliadas da esquerda para a direita
- Avaliação termina assim que a resposta puder ser determinada
	- » exp1 && exp 2
	- » exp1 || exp2

- **Operador ?:** 
	- Escrito em duas parte e requer três operandos
		- » (condição) ? exp1 : exp2
			- Primeiro avalia a condição
			- Se condição é verdadeira, o resultado do operador é o valor da expressão exp1
			- Se a condição é falsa, o resultado do operador é o valor da expressão exp2
			- Ex.: max =  $(x > y)$  ? x : y

*/\* Programa: Operador ?: \*/ # include <stdio.h>*

*main () { int a, b, resultado;*

*}*

```
 a = 37;
 printf("Entre com o valor de b: ");
 scanf("%d",&b);
resultado = (a > b) ? 1 : 0 ;
 if (resultado==1)
```
 *printf ("O resultado da primeira equacao eh maior que o da segunda"); else*

*printf ("O resultado da segunda equacao eh maior que o da primeira");*

### **3.3.3.3. Operadores Bitwise**

• **Permitem manipular bits dos dados**

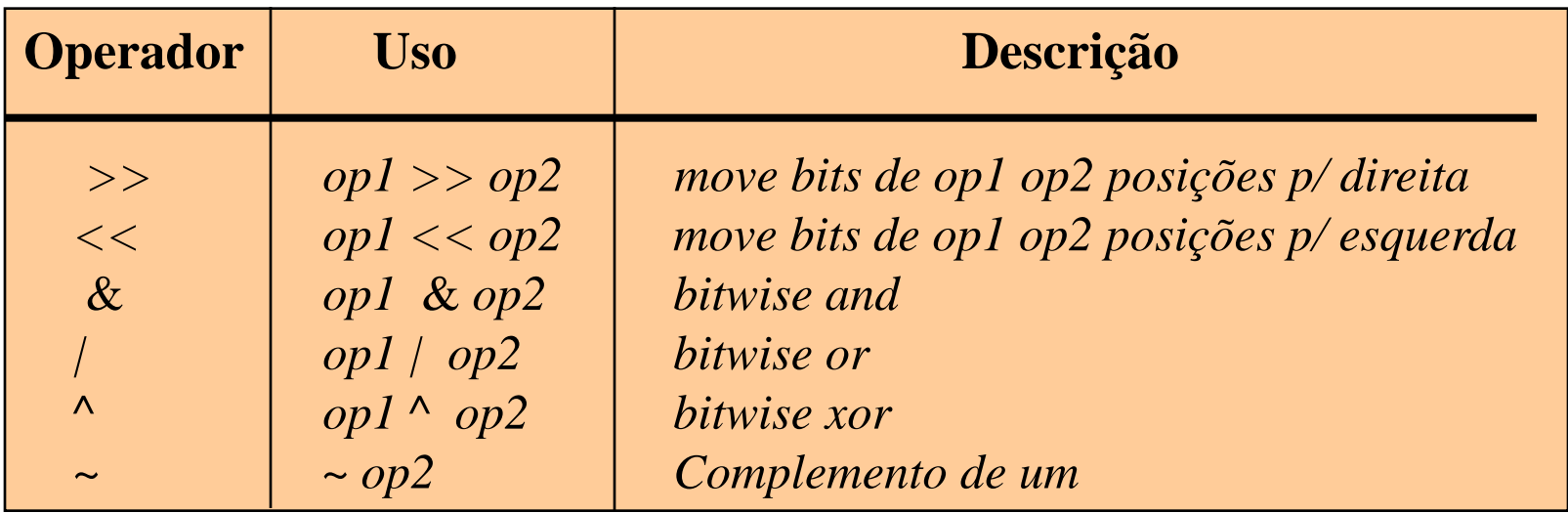

# **3.3.3.3. Operadores Bitwise**

#### • **Exemplo**

– Calcular o valor da expressão:

» *13 >> 1; //* Usar codificação com 8 bits

– Resposta:

- » Representação binária do valor 13: 00001101
- » Movendo 00001101 uma posição para a direita:  $00000110 = 6$

- **Comandos de atribuição**
	- Atribuição de valores a variáveis em C é construída na forma de uma expressão
		- $\triangleright$  Ex.: resultado = 4;
	- Converte o tipo do valor do lado direito para o tipo da variável do lado esquerdo
		- » Ex. sejam as variáveis n1 e n2 dos tipos *double* e *int,* respectivamente:
			- n1 = 0;  $\frac{1}{10}$  n1 passa a armazenar o valor 0.0
			- n2 = 3.45;  $\frac{1}{10}$  n2 passa a armazenar o valor 3

• **Operador de atribuição**

– Pode conter uma expressão do lado direito

» Ex.:  $z = (x + 4) * (y - 3)$ ;

- Atribuições encaixadas
	- » Atribuições dentro de uma expressão maior
		- Devem ser usadas apenas em casos especiais
			- Dificultam a leitura de programas
	- » Ex.: atribuir o mesmo valor a diversas variáveis (atribuições múltiplas)
		- n1 = n2 = n3 = 4; /\* equivale a: n1 =  $(n2 = (n3 = 4))$  \*/

• **Operador de atribuição**

– Operador de atribuição básico atribui valor de uma expressão a uma variável

» Ex.: *int count = 0; i = i + 2;*

- A linguagem C permite a combinação da atribuição com operadores binários (atribuição com atalho)
	- » Exemplos:
		- tot  $+=$  val; // equivale a: tot  $=$  tot  $+$  val
		- res -= val;
		- $x = 10$ ;
		- salario  $* = 2$ ;

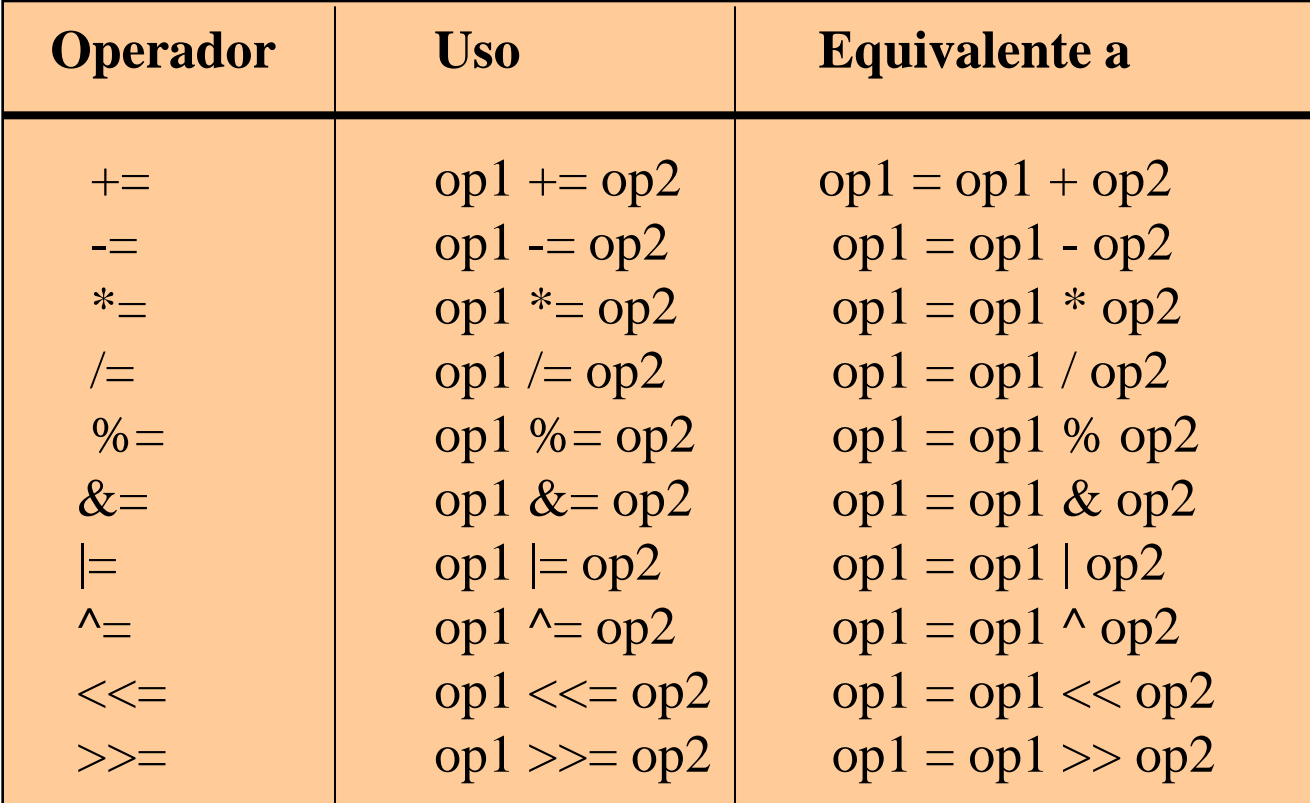

#### **Exercício 3.3.4.** O que o seguinte programa imprime na

tela? */\* Programa: operadores de atribuicao \*/ # include <stdio.h> main (){ float x=0; int y=10; x += 2.5; printf ("x = %f \n", x); x -= 1.5; printf ("x = %f \n", x); x \*= 3.0; printf ("x = %f \n", x); y %= 2; printf ("y = %d\n", y); }*

**Introdução à Computação I – IBM1006 42**

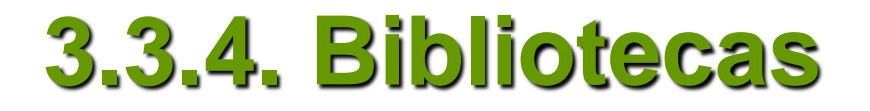

- **Difícil escrever programas interessantes sem usar bibliotecas de funções**
	- A cada dia, os programadores dependem mais de bibliotecas de funções
		- » 90% ou mais do código de um programa pode ser formado por códigos de bibliotecas
	- Programador deve saber como:
		- » Escrever novos códigos
		- » Evitar escrita de novos códigos sabendo utilizar as bibliotecas existentes

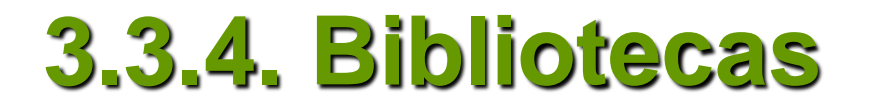

- **Coleções de programas ou funções**
	- Escritas por outros programadores e disponibilizadas
	- Parte do ambiente da linguagem

- **Geralmente cada biblioteca possui um conjunto de funções relacionadas**
	- Exemplos:
		- » Funções matemáticas: *math.h*
		- » Entrada e saída de dados: *stdio.h*

• **Para que as funções de uma biblioteca possam ser utilizadas em um programa, a biblioteca tem que ser incluída**

- Comando #include
- Ex.: *#include <stdio.h>* 
	- » Permite que o programa utilize as funções da biblioteca *stdio.h*

• **Biblioteca padrão de entrada e saída (I/O)**

– *stdio.h*

- Inclui funções para a entrada (leitura) e saída (escrita) de dados
	- » *printf()*
	- » *scanf()*
	- » *getchar()*
	- » *putchar()*

#### • **Função** *printf()*

- Permite a escrita de dados *na* tela do computador
- *printf ("texto-de-controle", argumentos)*
- Associa valores dos argumentos ao texto de controle

```
/* Programa: comando printf */
# include <stdio.h>
main (){
    int x=0;
    printf ("valor de x = %d \n", x);
}
```
#### • **Função** *printf( )*

- Texto de controle pode conter
	- » Caracteres que serão exibidos na tela do computador
	- » Código de formatação
		- Indica os formatos usados para imprimir os argumentos
- Argumentos
	- » Separados por vírgula
	- » Podem ser variáveis, constantes e/ou funções

#### •Códigos de formatação mais comuns

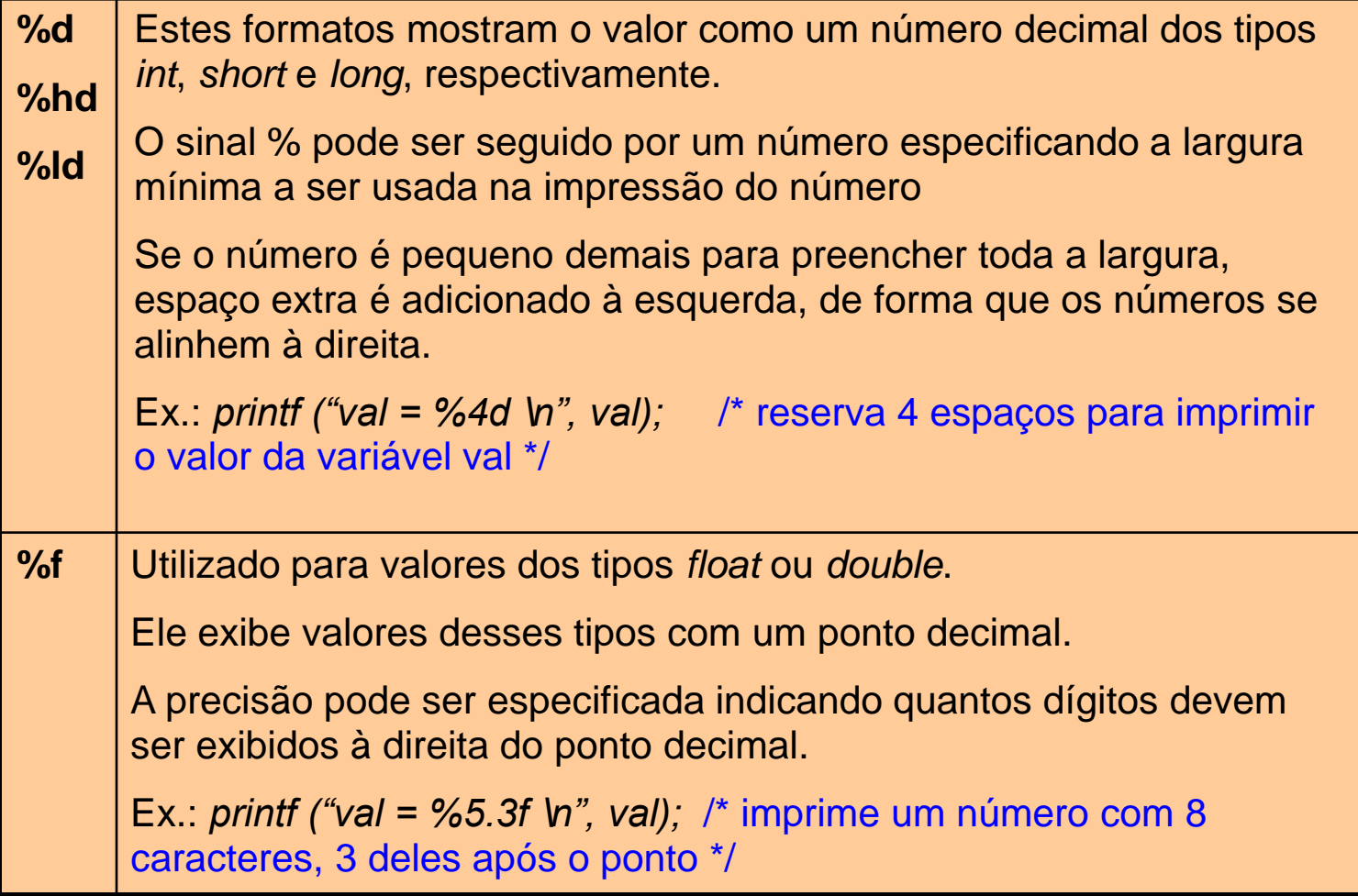

#### •Códigos de formatação mais comuns

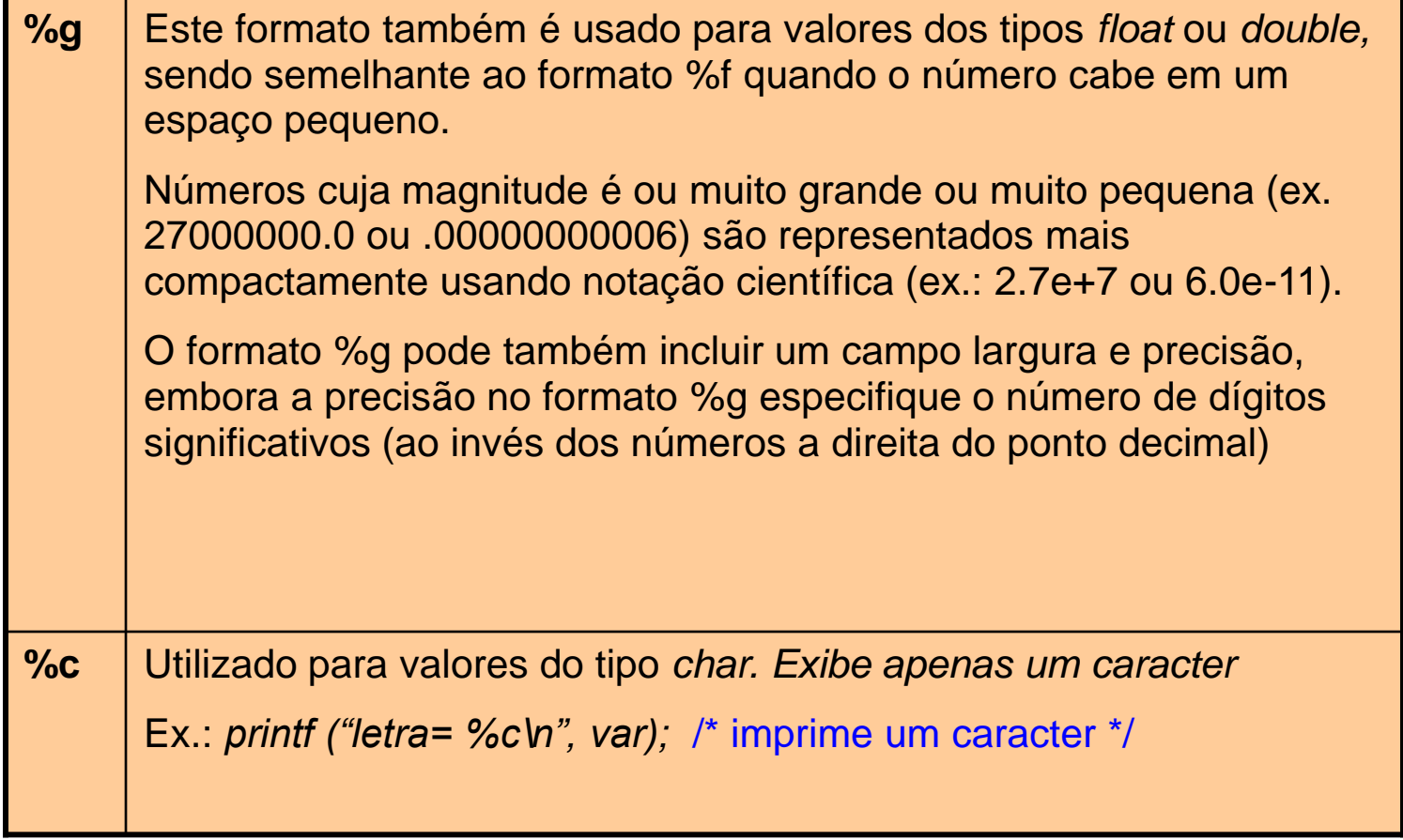

• Outros códigos de formatação

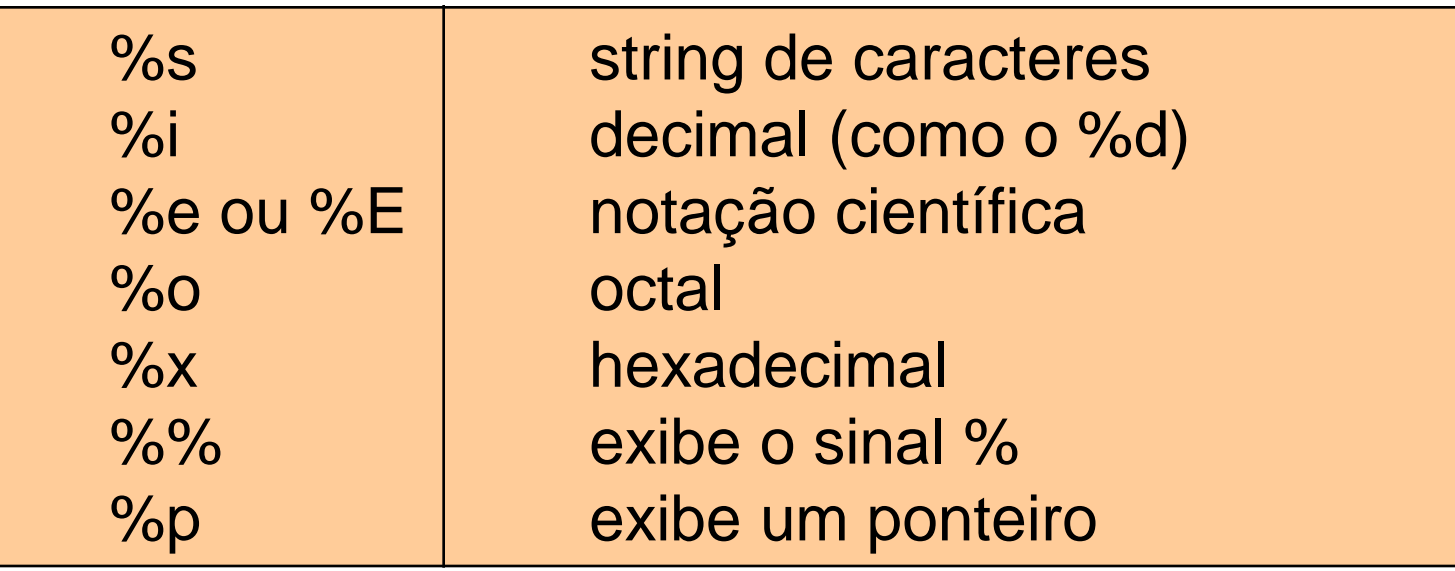

#### • **Códigos especiais:**

- Não são impressos, mas executam determinadas ações
- Exemplos:

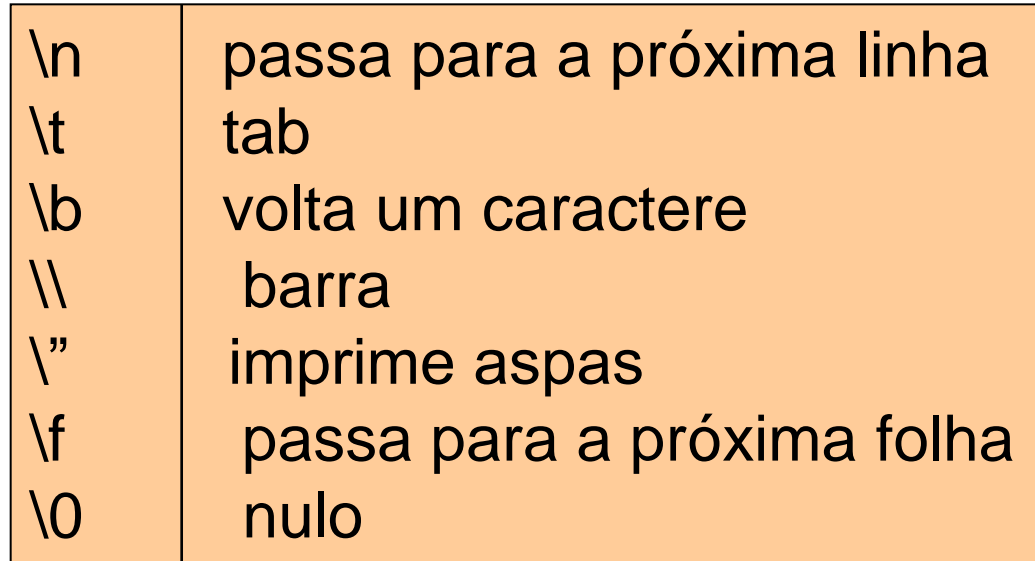

#### • **Função** *scanf( )*

- Permite a leitura de dados do teclado
- *scanf ("texto-de-controle", argumentos)*
- Associa valores do texto de controle aos argumentos

```
/* Programa: comando scanf */
# include <stdio.h>
main ( ){
        int x;
        printf ("Entre com o valor de x: ");
       scanf("%d", &x);
}
```
- **Função** *scanf( )*
	- Complemento da função *printf( )*
	- Texto de controle contém
		- » Código de formatação
			- Indica os formatos usados para ler os argumentos
	- Argumentos
		- » Separados por vírgula
		- » Endereços de variáveis (&x)

#### • **Função** *scanf( )*

–Operador de endereço: &

–Endereço do primeiro byte ocupado pela variável

```
/* Programa: comando scanf 2*/
# include <stdio.h>
main(){
    int val;
    printf("Digite um numero: ");
    scanf("%d", &val);
    printf("\n o numero eh: %d", val);
    printf("\n o endereco eh: %d", &val);
}
```
• **Função** *scanf( )*

– Pode-se ler mais de um valor através de *scanf*

- » Ex.: *scanf("%d,%d", &a,&b);*
- » Deve ser evitado pois pede a entrada dos dados da mesma forma que aparece no comando

– Para *strings*, não é necessário utilizar o operador &

» *scanf("%s", var);*

**Exercício 3.3.5.** Escrever um algoritmo e um programa em C que imprima a média aritmética de três números fornecidos pelo usuário?

**Exercício 3.3.6.** Escreva um algoritmo e um programa em C que, dados os dois catetos, imprima o valor da hipotenusa de um triângulo retângulo (dica: use a função *sqrt()* da biblioteca *math.h*).

**Exercício 3.3.7.** Escreva um algoritmo e um programa em C que leia uma temperatura na escala Celsius (°C) e imprima essa temperatura na escala Fahrenheit (°F). A fórmula de conversão é 32 5 9  ${}^{\circ}F = \frac{7}{5} {}^{\circ}C +$ 

**Exercício 3.3.8.** As raízes de uma equação quadrática da forma *ax<sup>2</sup>+bx+c*=0 são reais se e somente se o discriminante dado por *b 2 -4ac* for maior ou igual a zero. Escreva um algoritmo e um programa em C que leia os valores dos coeficientes *a, b* e *c* e imprima o valor do discriminante.